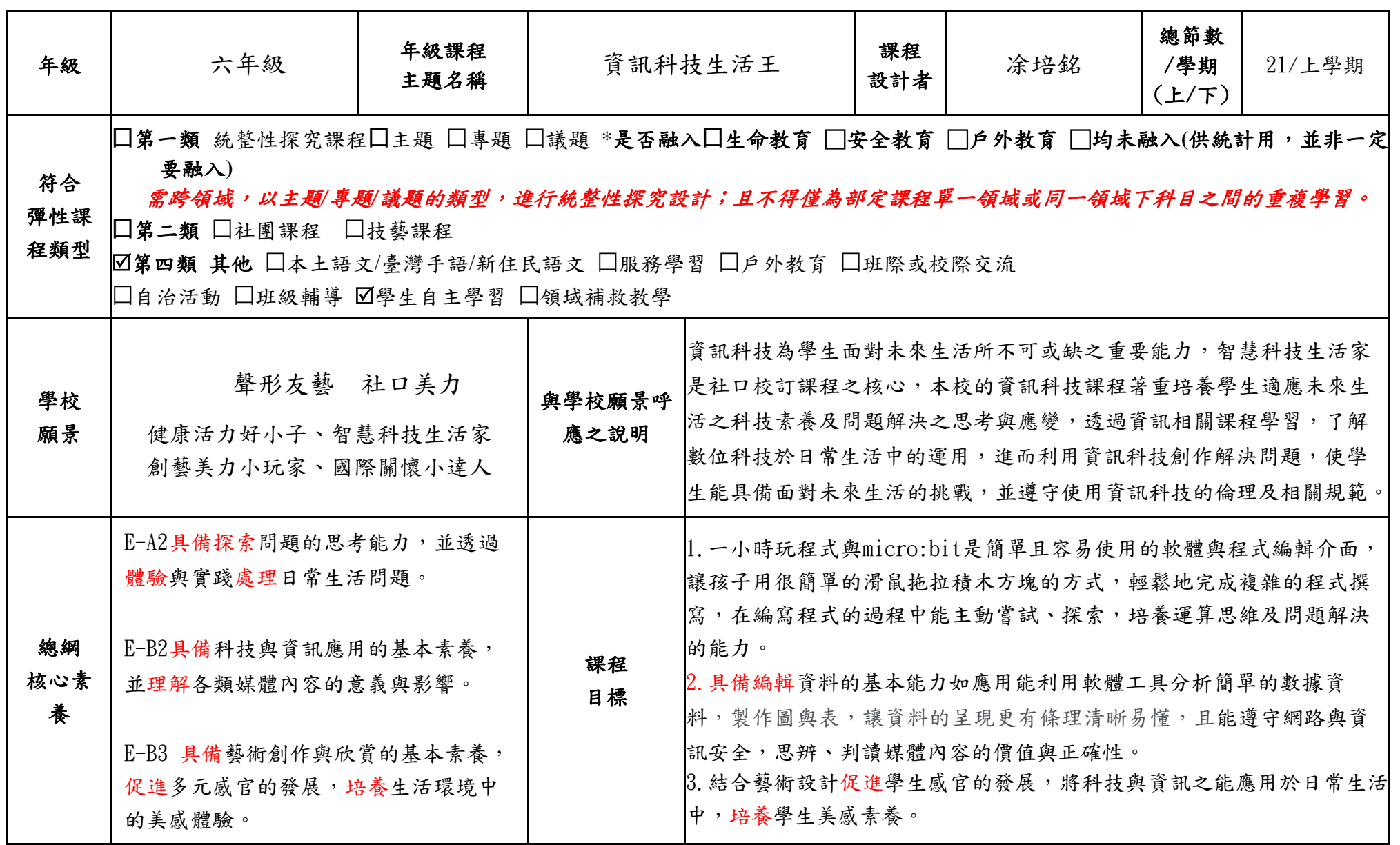

## 嘉義縣 社口 國小 **112** 學年度 校訂課程教學內容規劃表**-**上學期

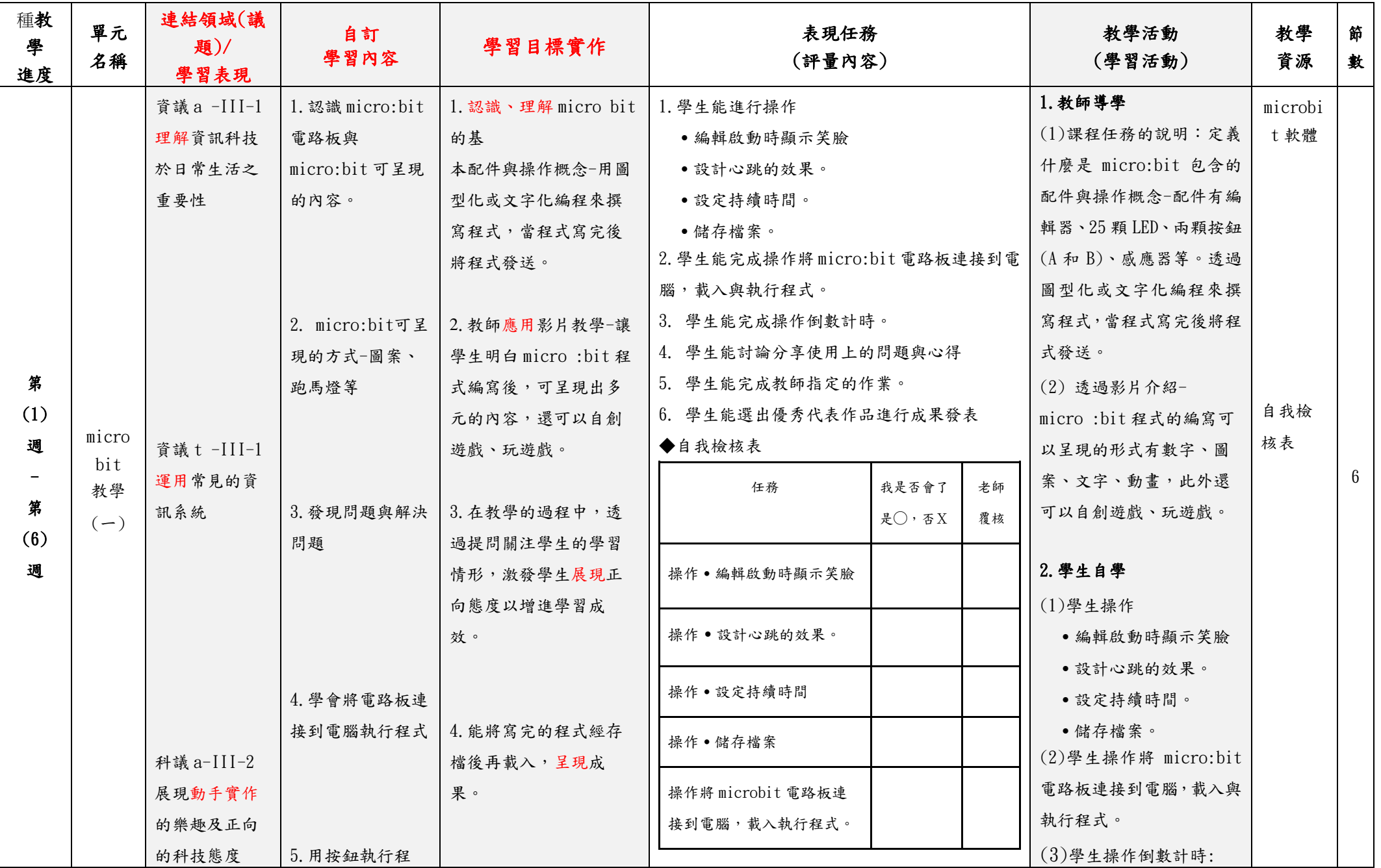

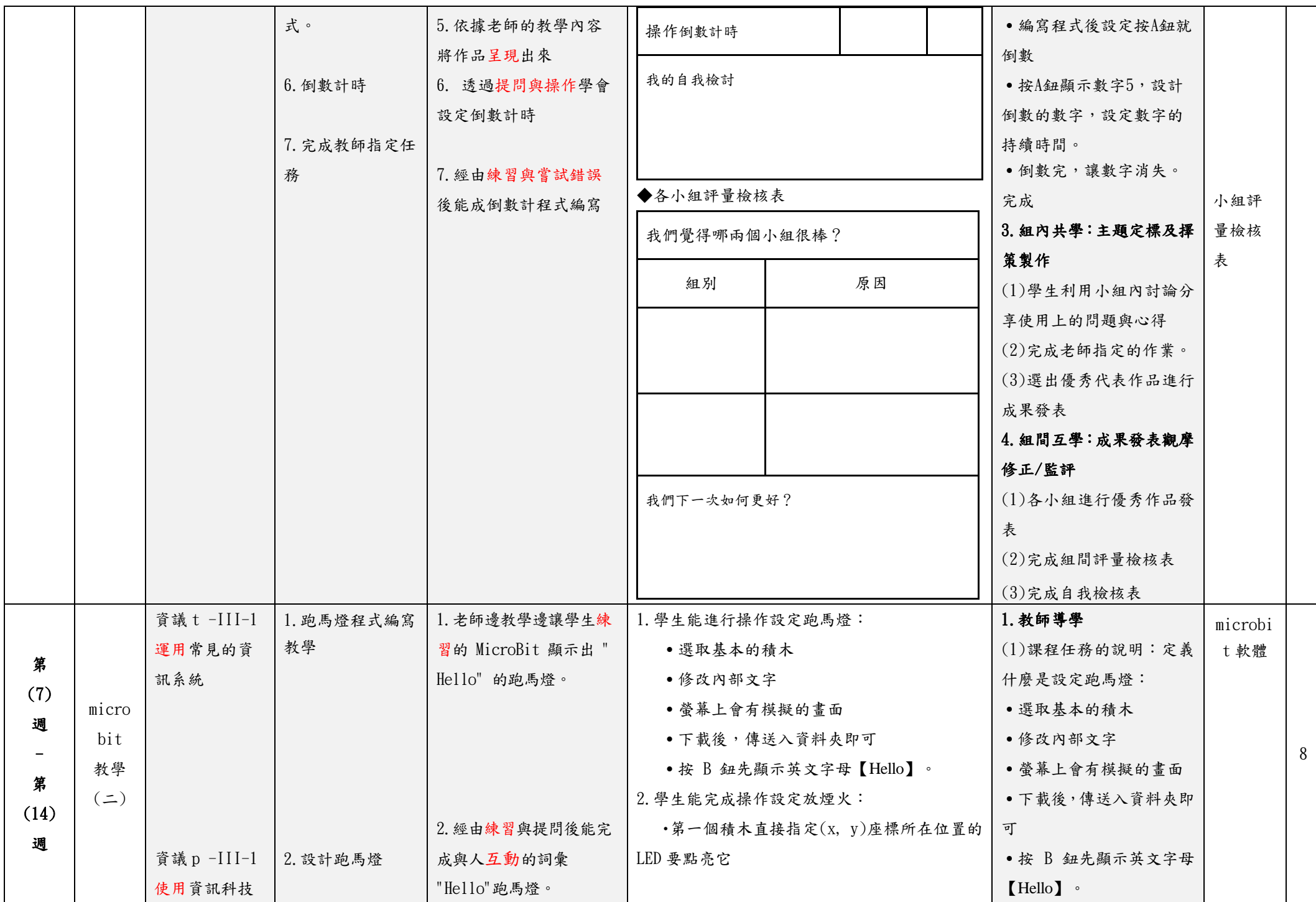

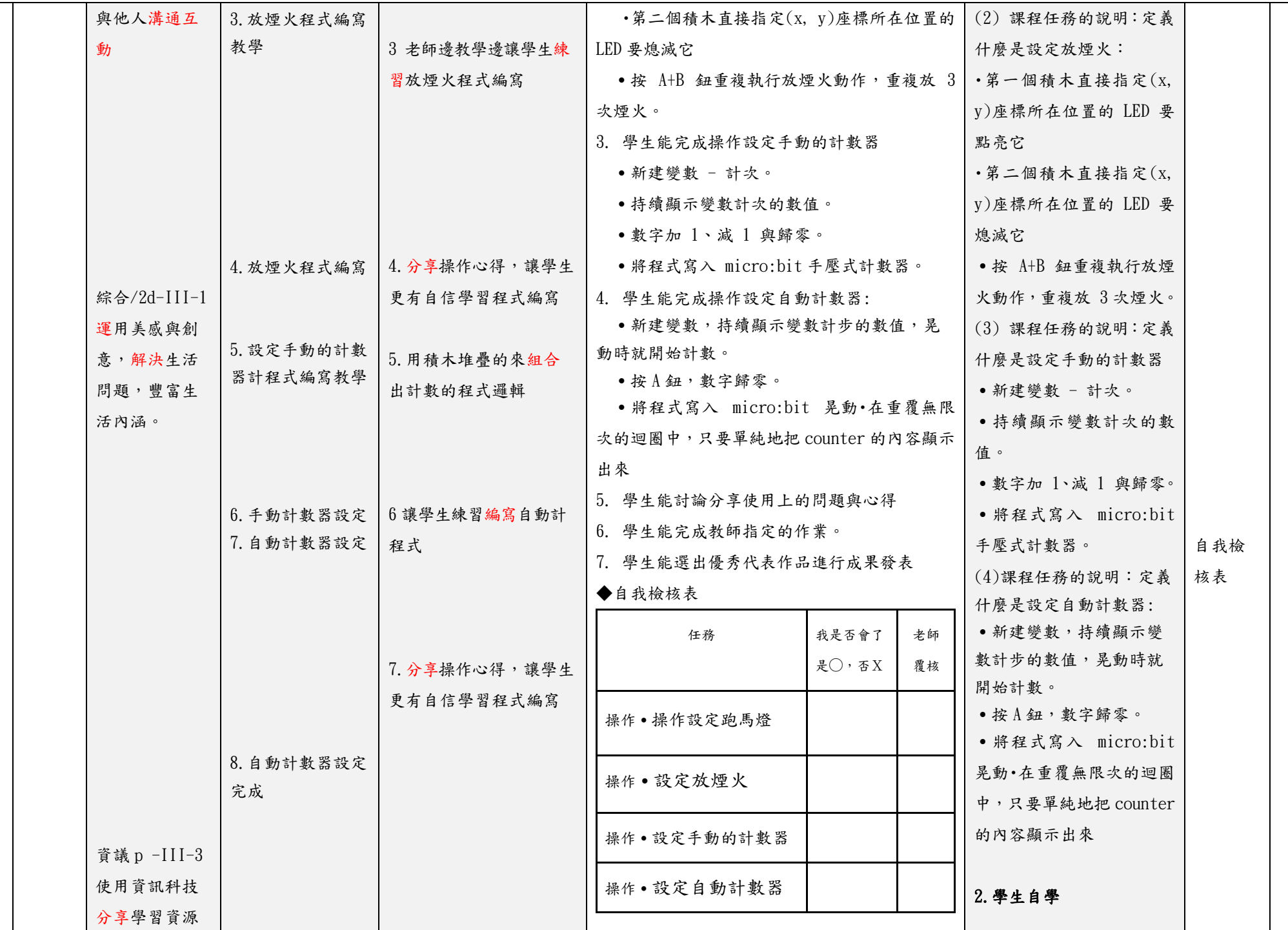

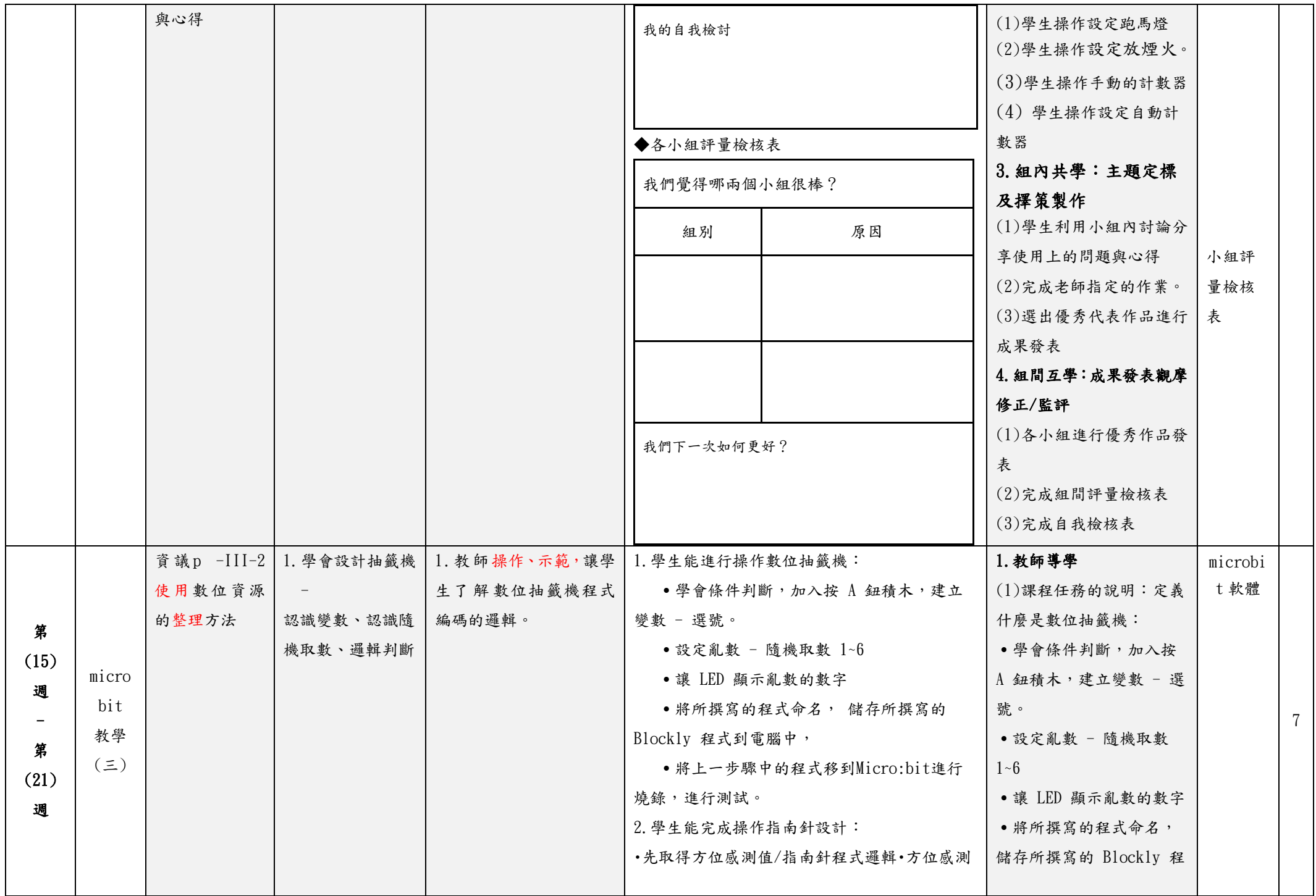

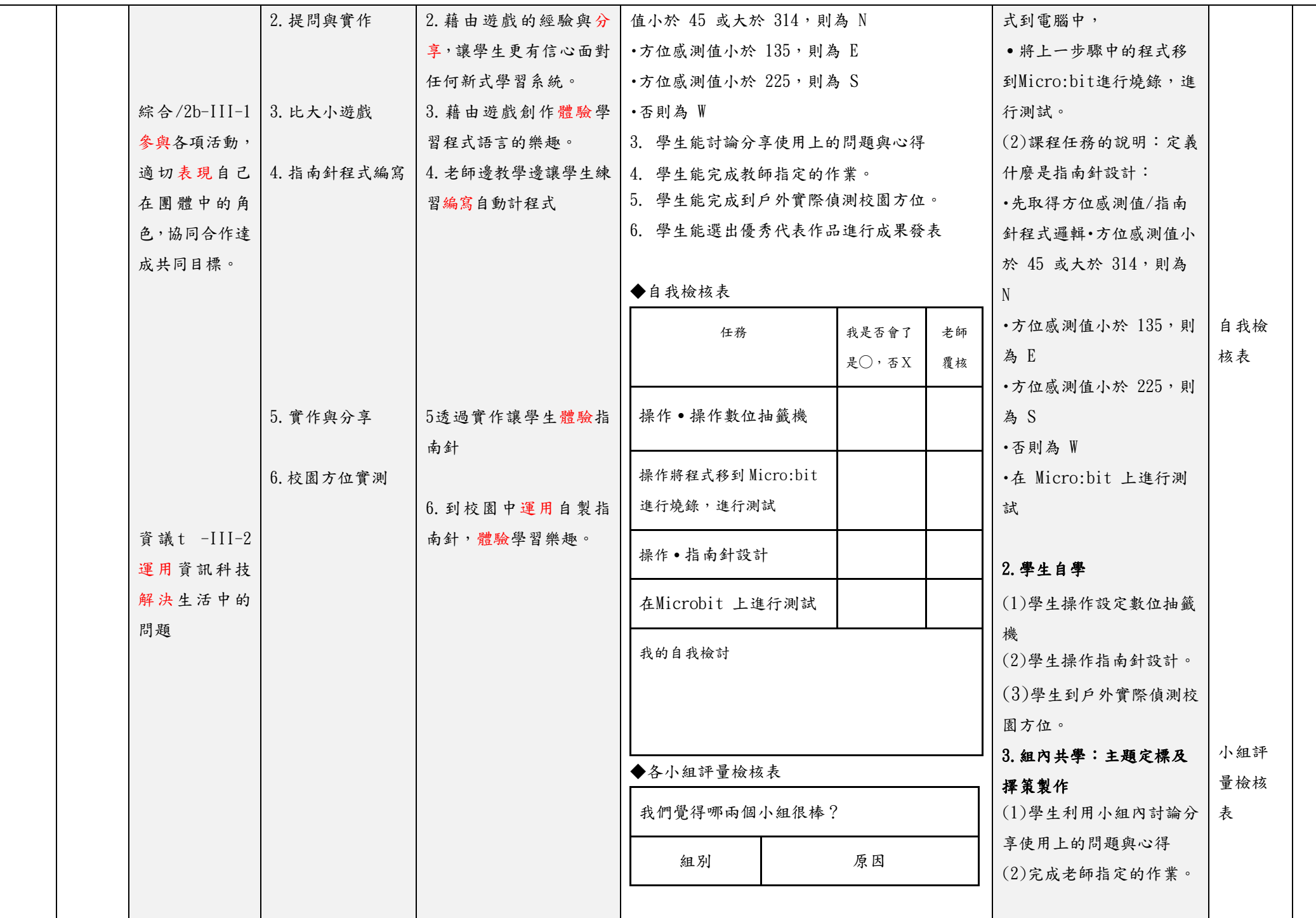

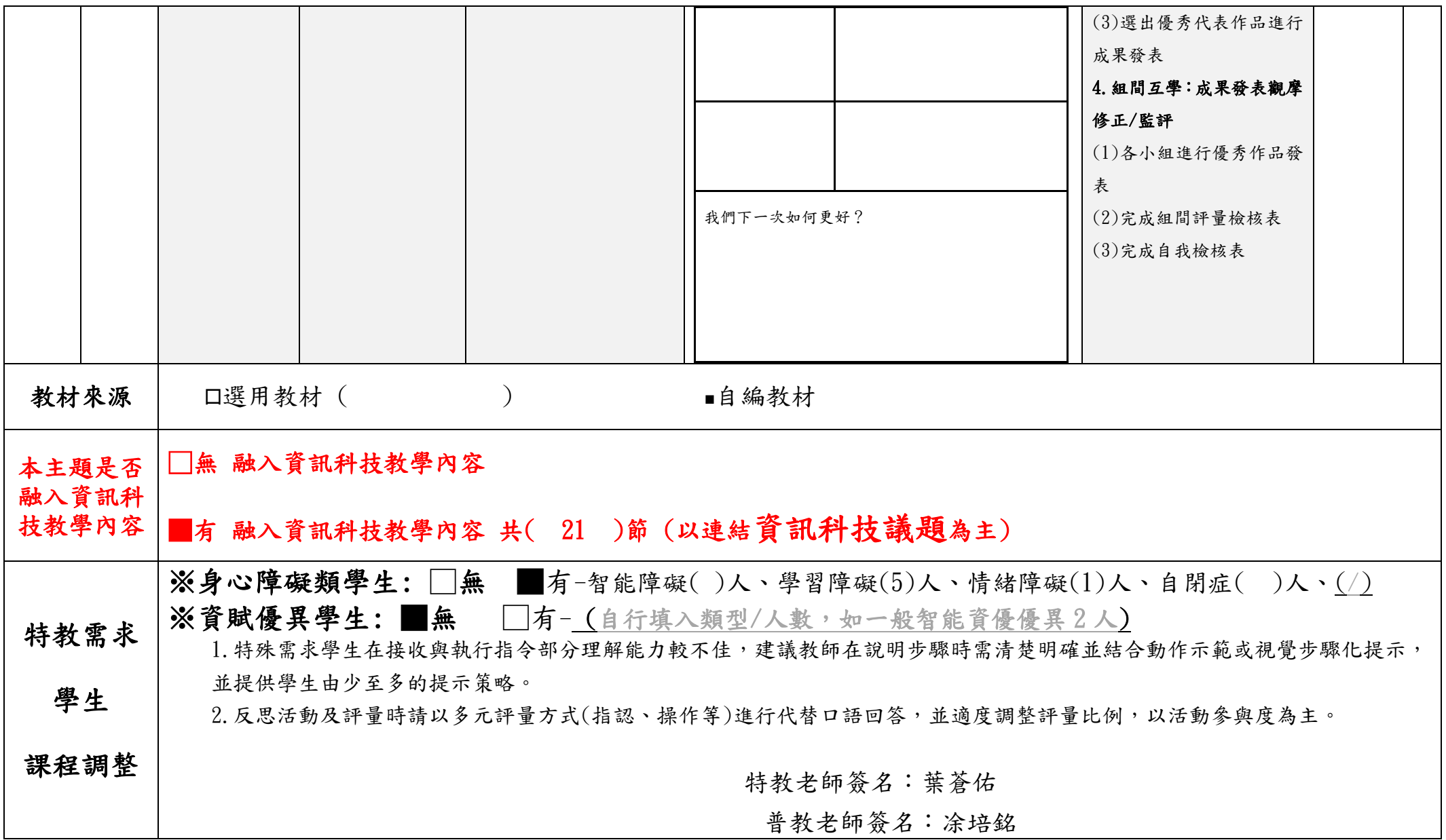

## 嘉義縣 社口 國小 **112** 學年度 校訂課程教學內容規劃表**-**下學期

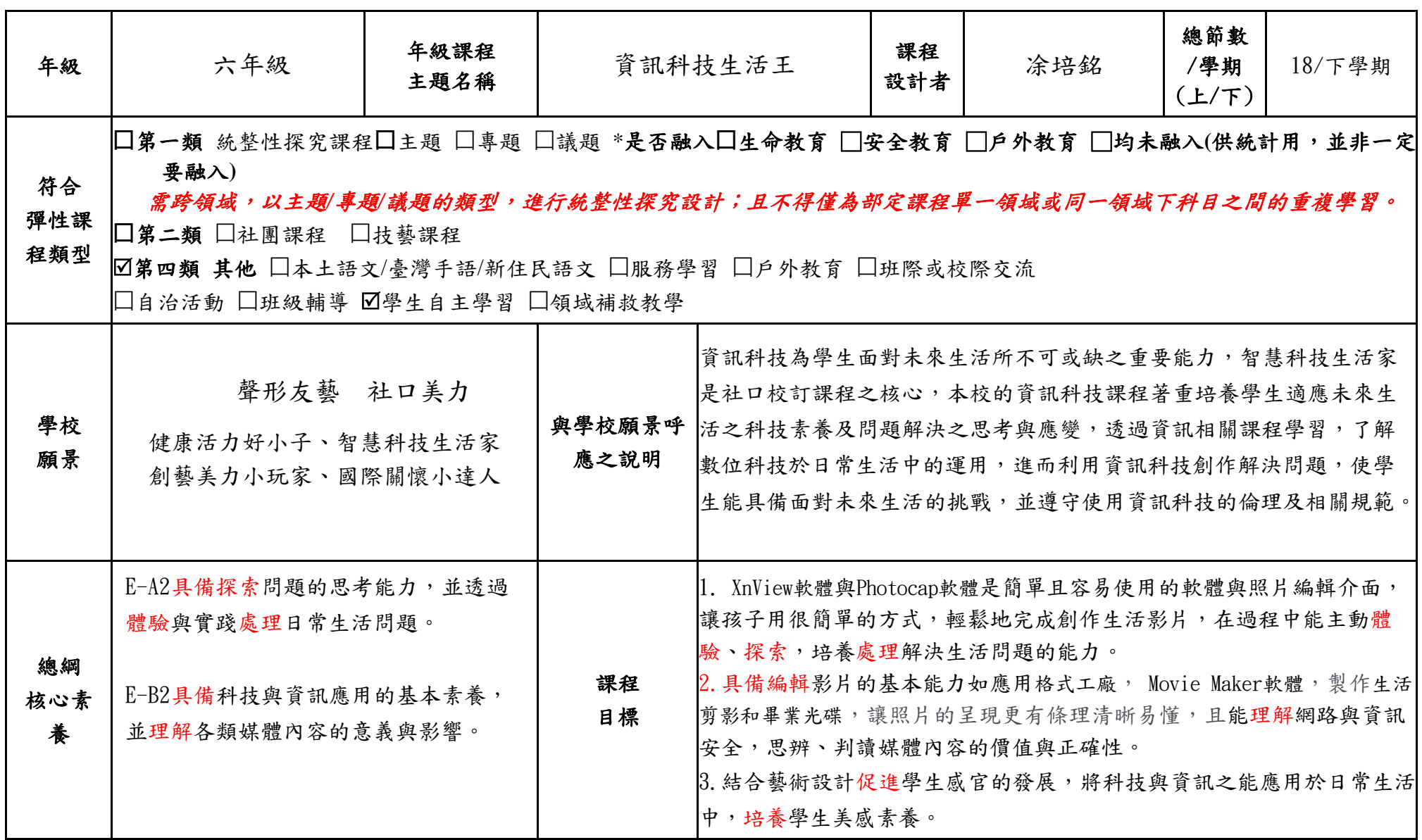

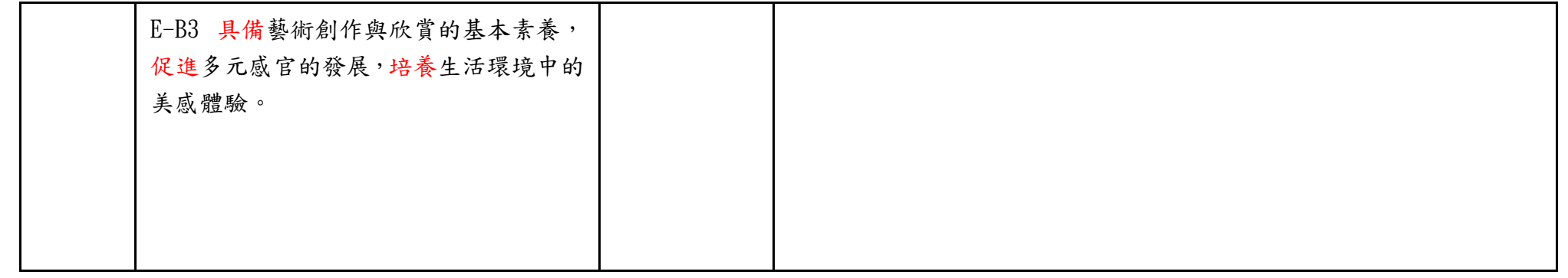

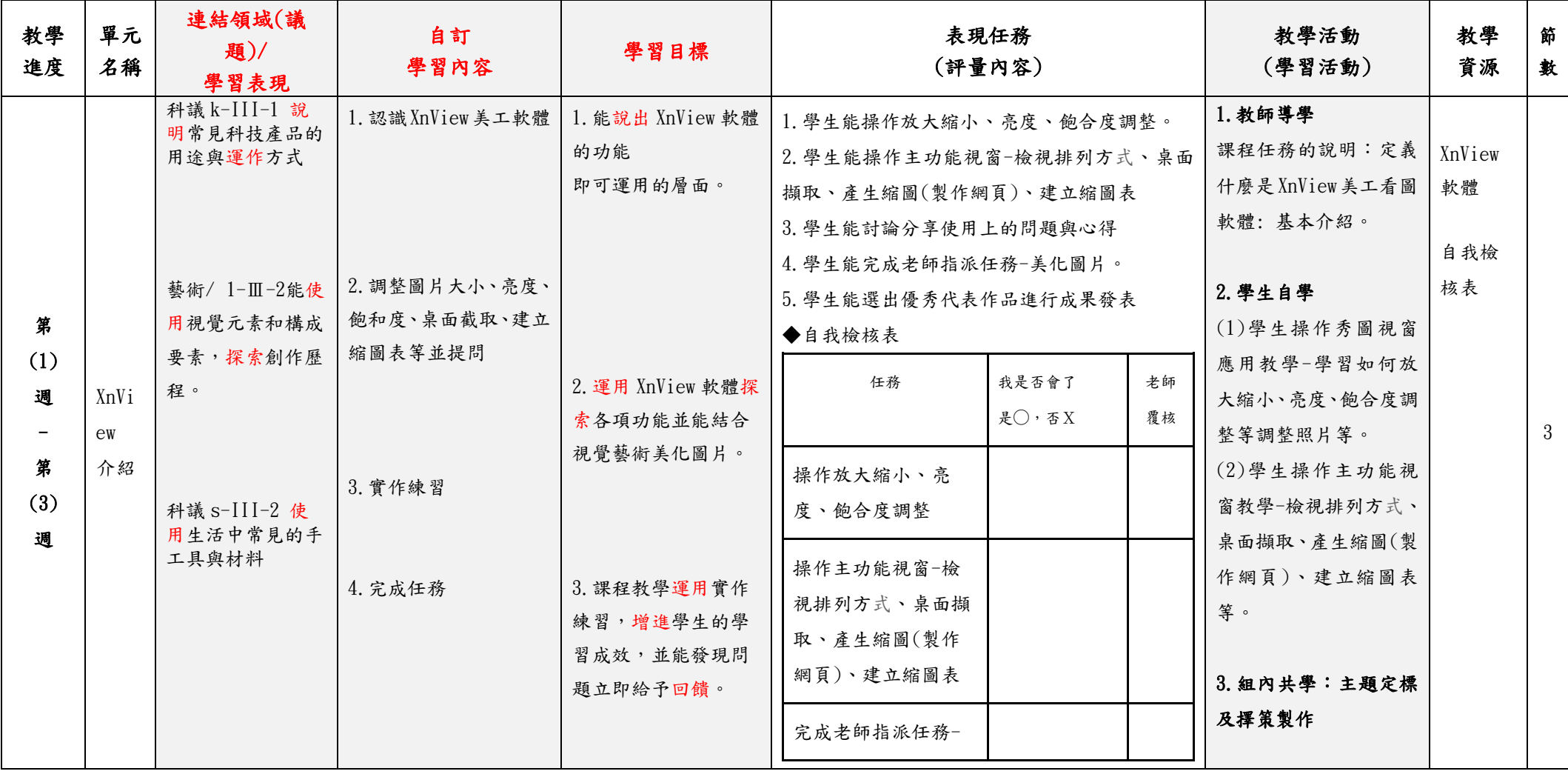

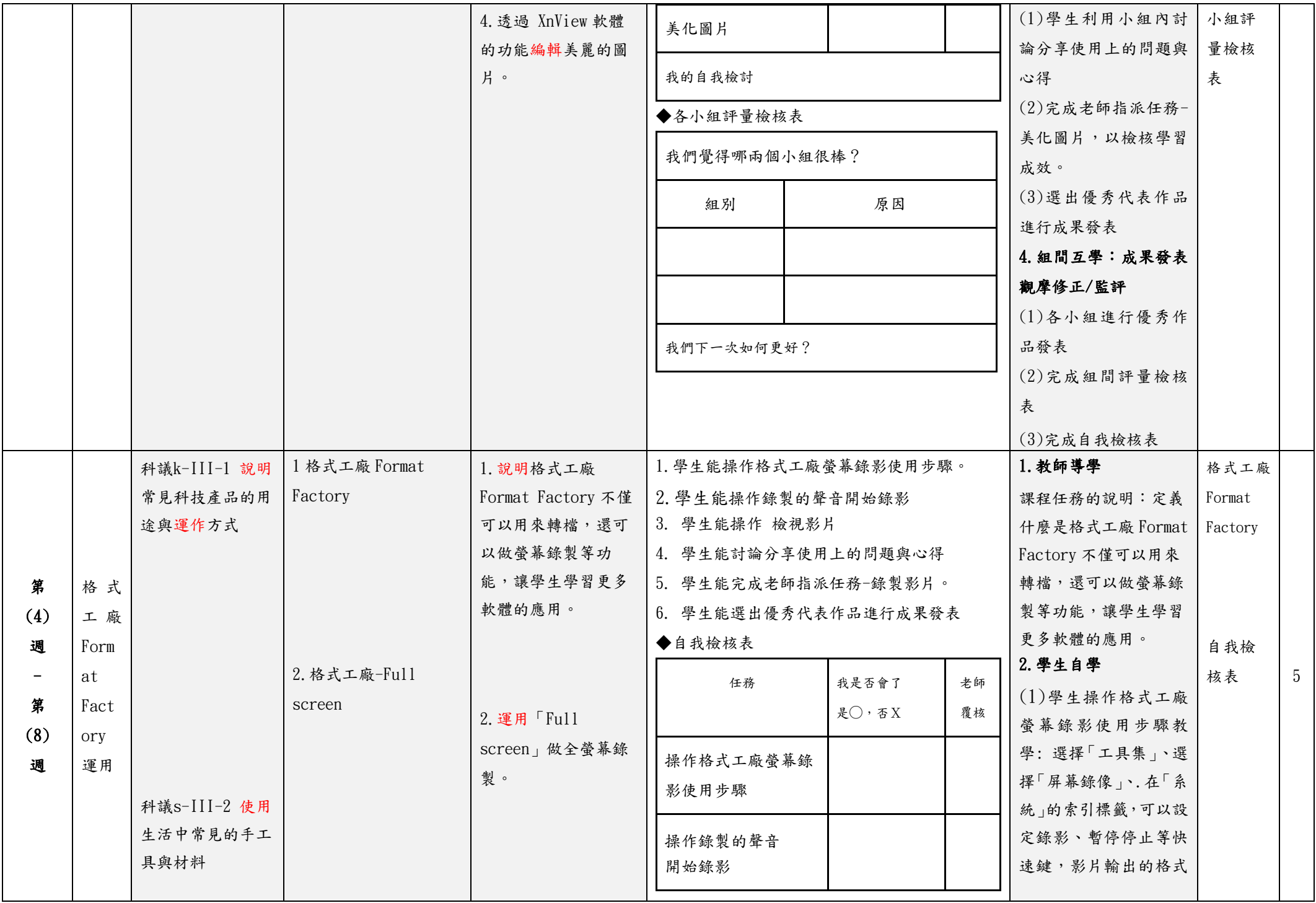

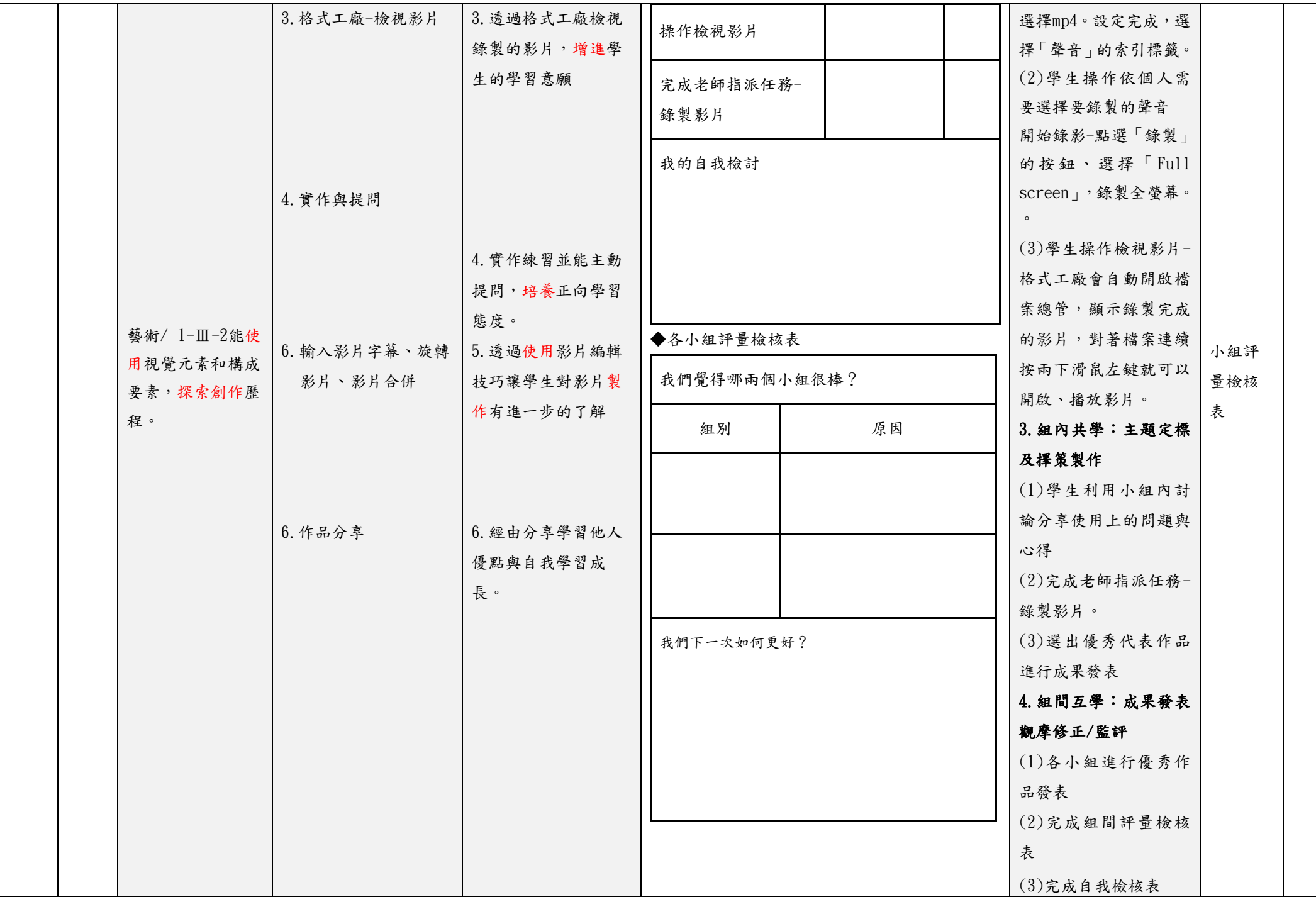

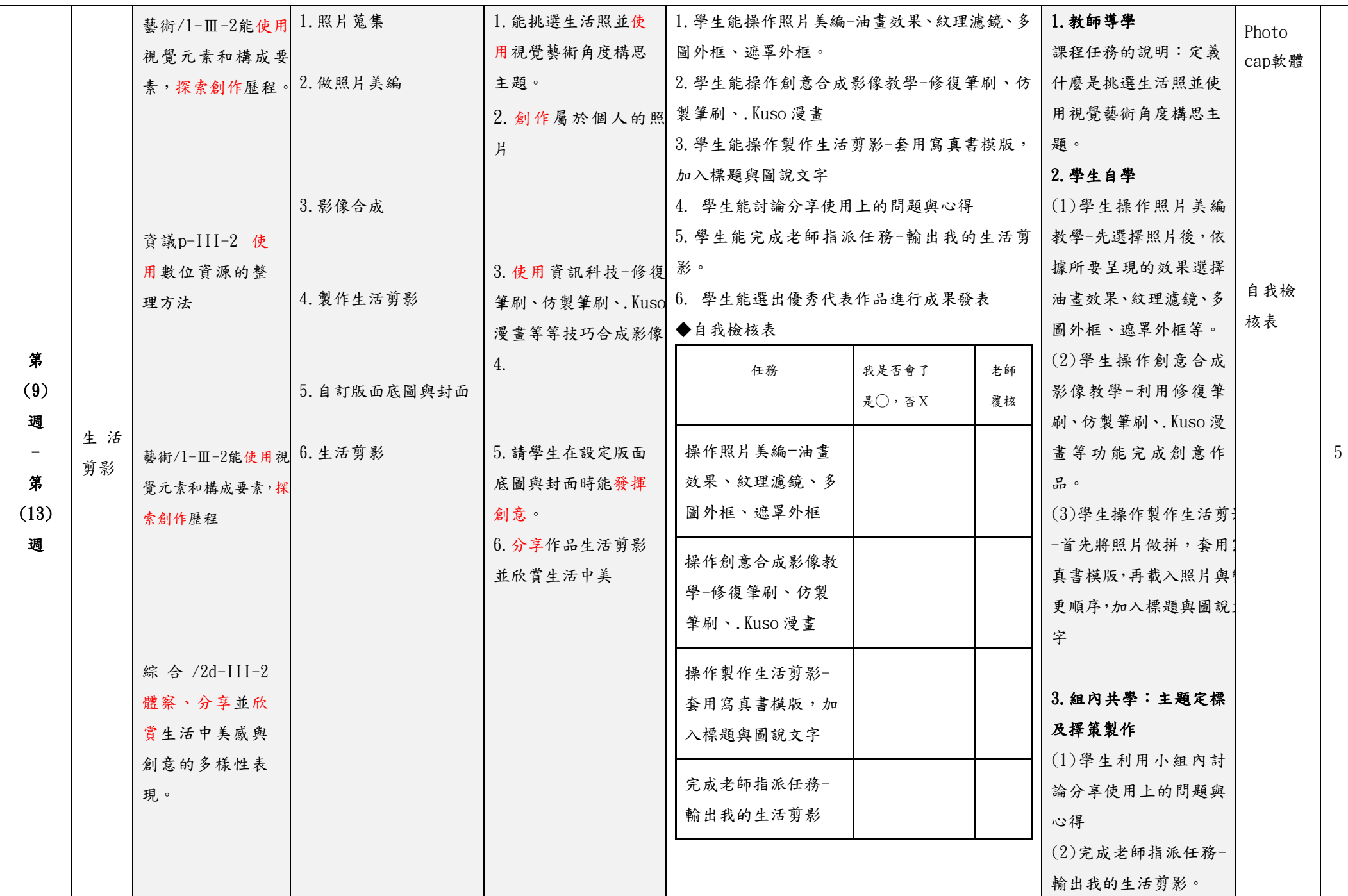

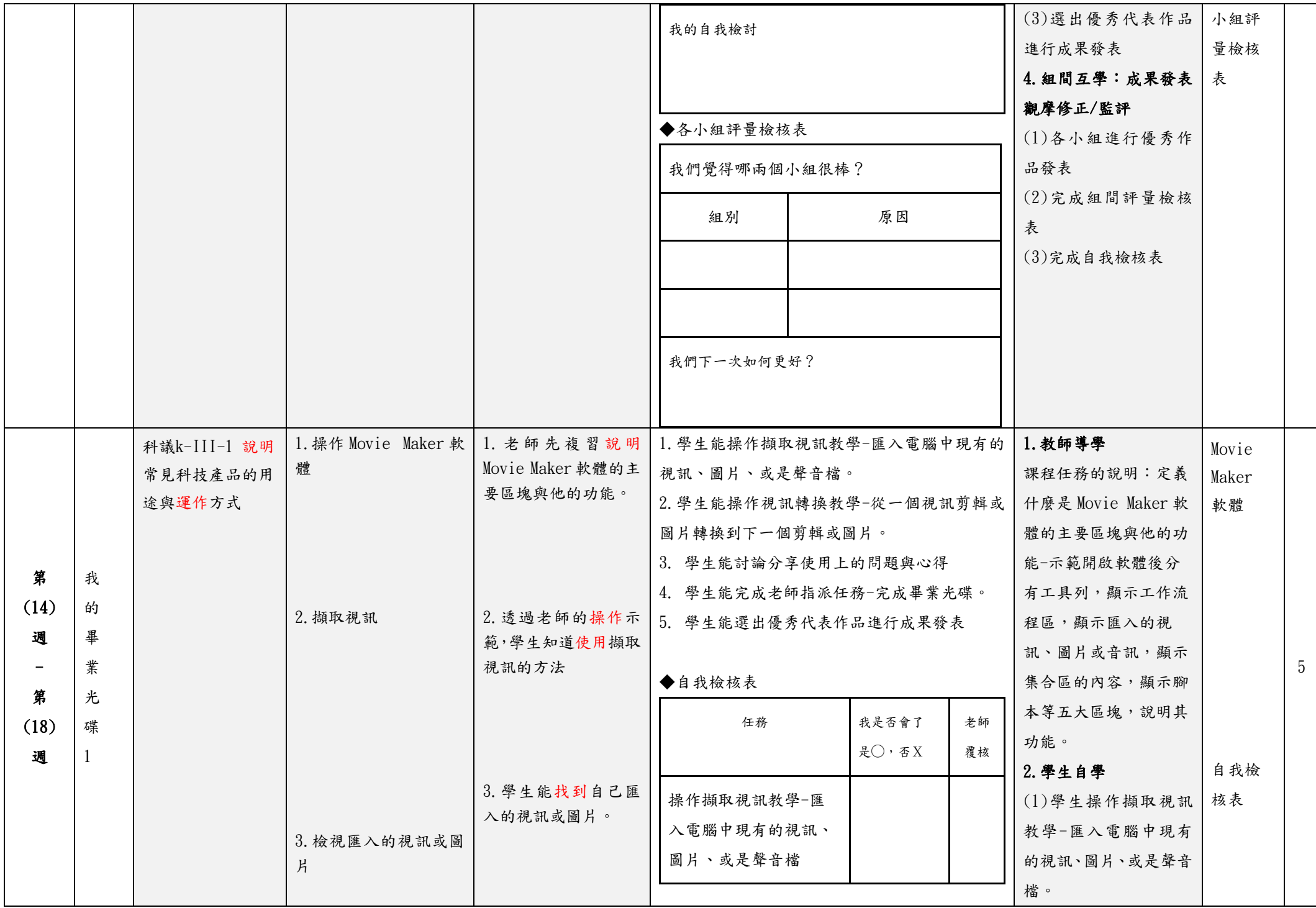

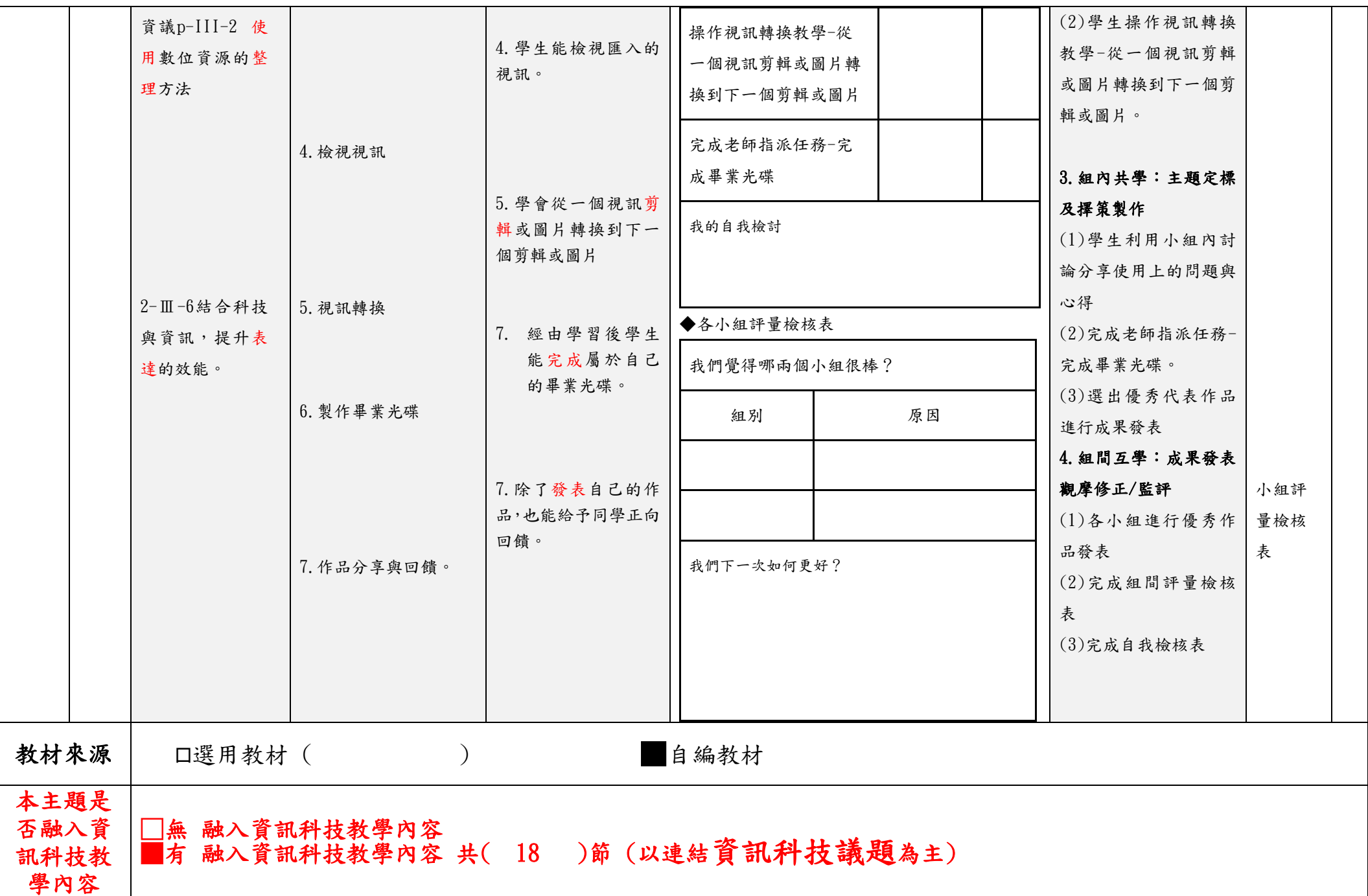

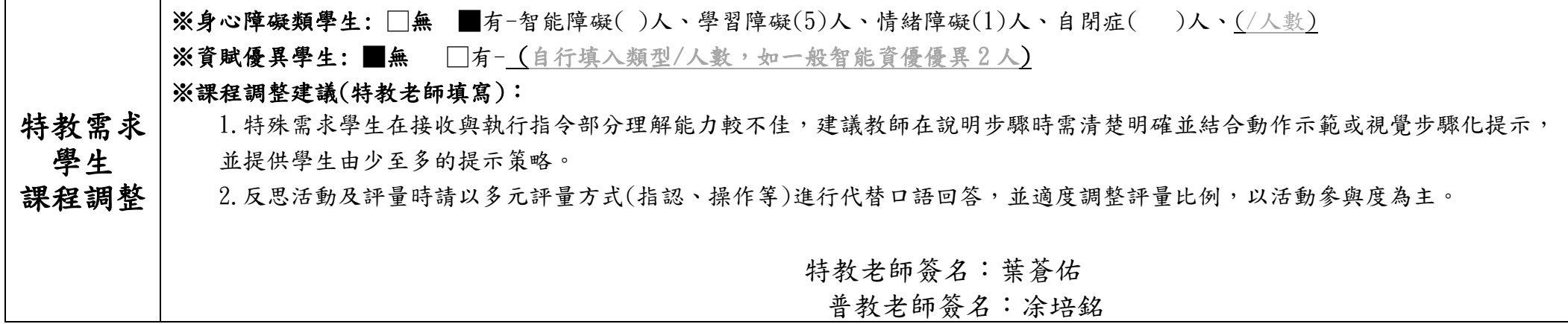